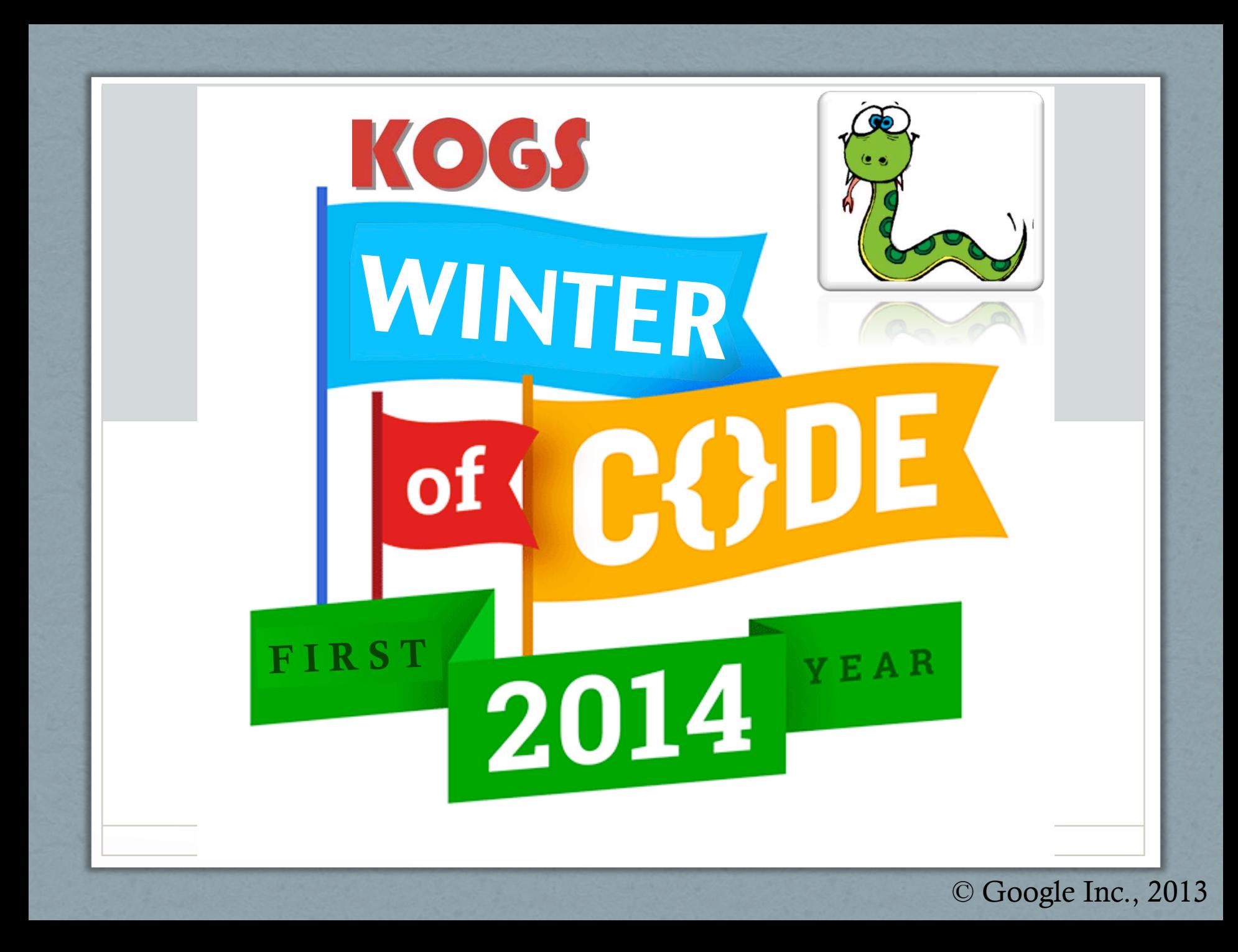

## Die Aufgabe

- Implementierung elementarer, häufig benötigter Bildverarbeitungsfunktionen (siehe folgende Folien)
- Zeitmessung der Laufzeit (timeit)
- Kompletter Code muss Python ausgeführt werden!
- C/C++, OpenCL, CUDA, Threading und andere Interpreter sind erlaubt!
- Python-Version 2.X-kompatibel

### Das Ziel

- Vergleich der Möglichkeiten zur effizienten Bildverarbeitung in Python
- Erstellung von Empfehlungen aufgrund der Statistiken
- Untersuchung der Laufzeit, Arbeitsspeicher erst einmal irrelevant!
- Referenz: Numpy

# Setting (1)

- Alle folgenden Bildverarbeitungsoperationen sollen auf folgenden Bilddaten ausgeführt werden:
	- Grauwertbilder (2D-Arrays)
	- Bildgrößen: 2048x2048 Pixel, 4096x4096 Pixel
	- Pixeldatentypen: UInt8, float(32)
- $\rightarrow$  Pro Test: 4 Variationen!
- Bei insgesamt 7 Operationen: 28 Tests pro Team
- Bei 5 Teams (+1 Referenz): 168 Ergebnisse

# Setting (II)

- Falls externer (z.B.  $C/C++$ ) Code verwendet wird, wird die Compilezeit des Wrappers (1x) mitgezählt!
- Aber: Alle Tests müssen in Python je 100x laufen!
- Relative Verringerung des Compile-Aufwands
- 3 Typen von Bildverarbeitungsverfahren:
	- Map/reduce
	- Filter
	- Transformationen

## Map/reduce

• Algorithmus 1 (Summierung):

*Img\_dest = Img\_src1 + Img\_src2* 

• Algorithmus 2 (Schwellenwert):

*Img\_dest = Img\_src > Scalar* 

• Algorithmus 3 (Histogramm, Annahme: *-1< I(x,y) < 256*)

*Hist(i)* = card({ $(x, y)$  | *I* $(x, y) = i$ } *für -1* < *i* < 256

# Filter (Faltung)

• Faltung (5x5)

```
For (int y=2; y!=height-2; ++y)
For (int x=2; x!=width-2; ++x)
       For (int j=-2; j!=3; ++j)
              For (int i=-2; i!=3; ++i)
                     Img\_dest(x,y)= Img_src(x,y)*mask(i+2,j+2)
```
### Gauß'sche Glättung ( $\sigma$ =1, näherungsweise)

#### Mask(i,j):

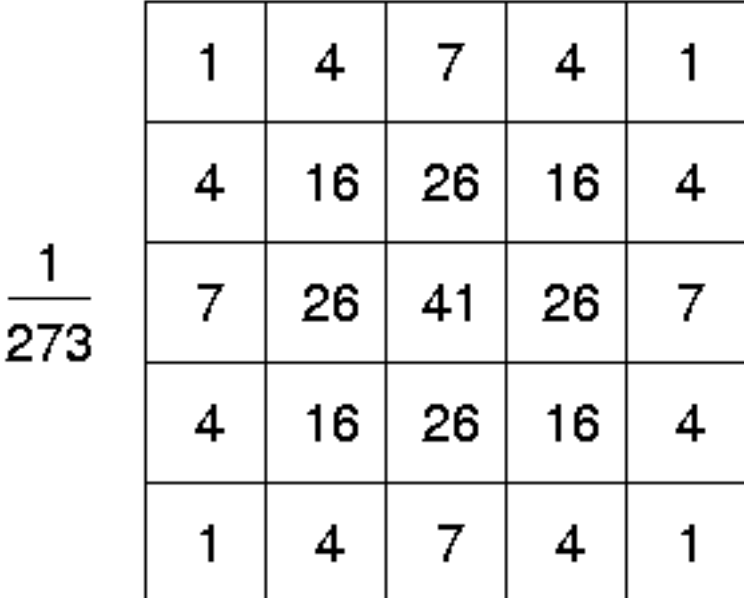

### Median-Filter

For (int y=2; y!=height-2; ++y) For (int x=2; x!=width-2; ++x) list = [] For (int j=-2; j!=3; ++j) For (int i=-2; i!=3; ++i) list.append(Img\_src(x+i, y+j)) Img\_dest(x,y) = median(list)

# Subsampling (Binning)

• Verkleinern des Bildes (w,h)  $\rightarrow$  (w/2,h/2)

```
For (int y=1; y<height; y+=2)
For (int x=1; x\leq width; x+=2)
    Img\_dest(x/2,y/2) = (Img\_src(x-1,y-1))+ Img_src(x-1,y)
                            + Img_src(x,y-1)
                            + Img_src(x,y))/4
```
### Bildtransformationen (Rotation)

- Transformation der Bildkoordinaten, nicht der Bildintensitäten!
- Beispiel, für einen Winkel α:

*Img\_dest(r\_x,r\_y) = Img\_src(x,y)* 

$$
\text{mit:} \quad (r\_x, r\_y)^T = R_\alpha * (x, y)^T
$$
\n
$$
\text{und:} \quad R_\alpha = \begin{pmatrix} \cos \alpha & -\sin \alpha \\ \sin \alpha & \cos \alpha \end{pmatrix}
$$

• Bi-linear interpolieren!

### Zusammenfassung

- 1. Bildaddition
- 2. Schwellenwertbildung
- 3. Histogrammberechnung
- 4. Gauß'sche Glättung (5x5)
- 5. Medianfilter (5x5)
- 6. Binning (2x2->1x1)
- 7. Rotation

# Abgabe

- Abgabe bis zum 31.3.2014
- Preise für die schnellsten Implementationen
- Format: Archiv mit allen Dateien und Hinweise auf benötigte Python-Pakete
- Gut dokumentierter Code
- Definition der einzelnen Funktionen und mehrfacher Aufruf
- Zur Zeitmessung bitte timeit verwenden!

# Viel Erfolg!

Times to beat [s] (2x2,66GHz Xeon Dual Core,5 GB RAM):

Quelltext verwendet numpy/scipy

Verfügbar auf der Homepage!

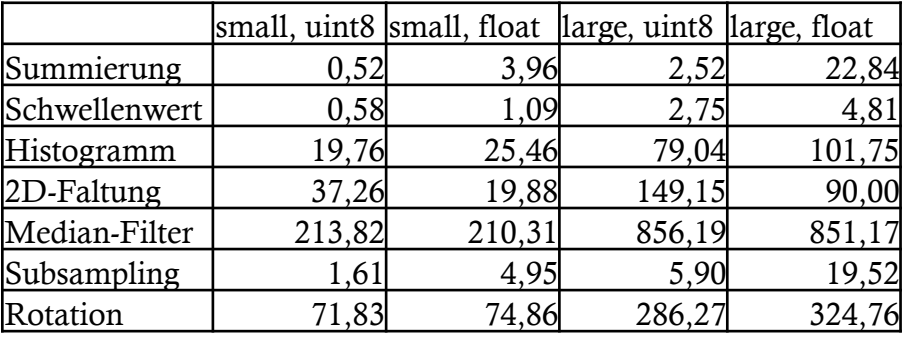

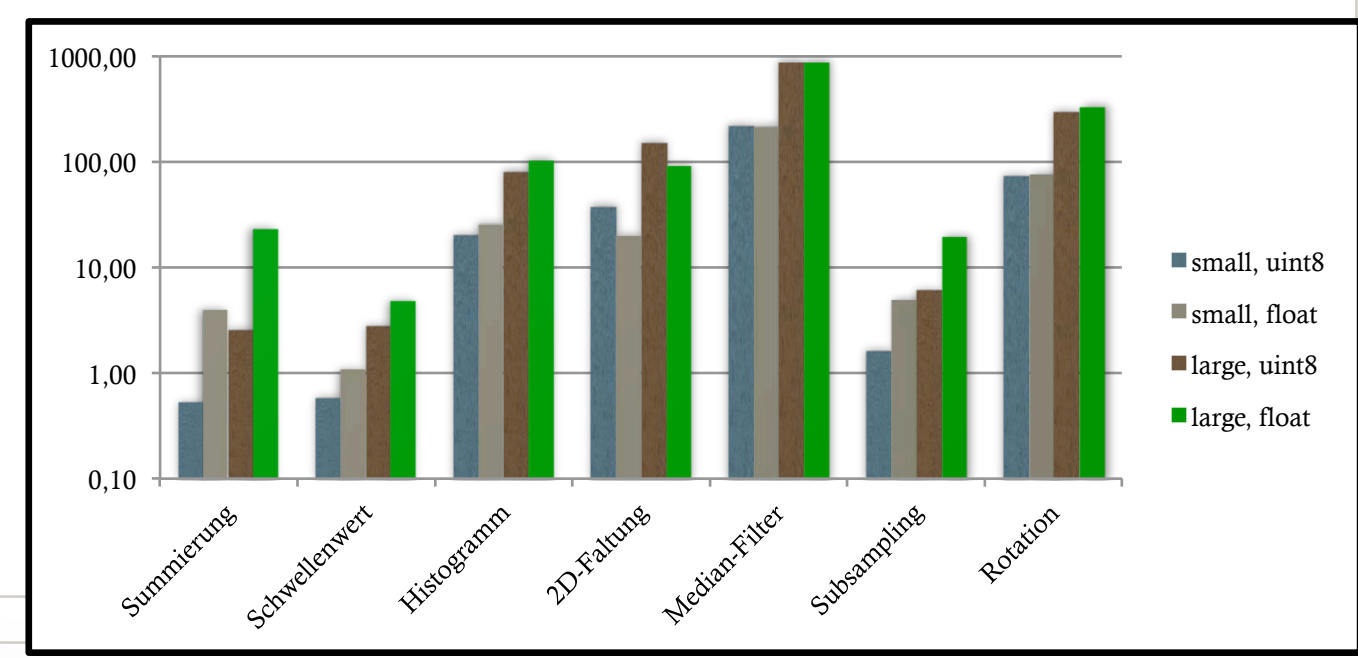